**Chapter 10**

# **Message Passing**

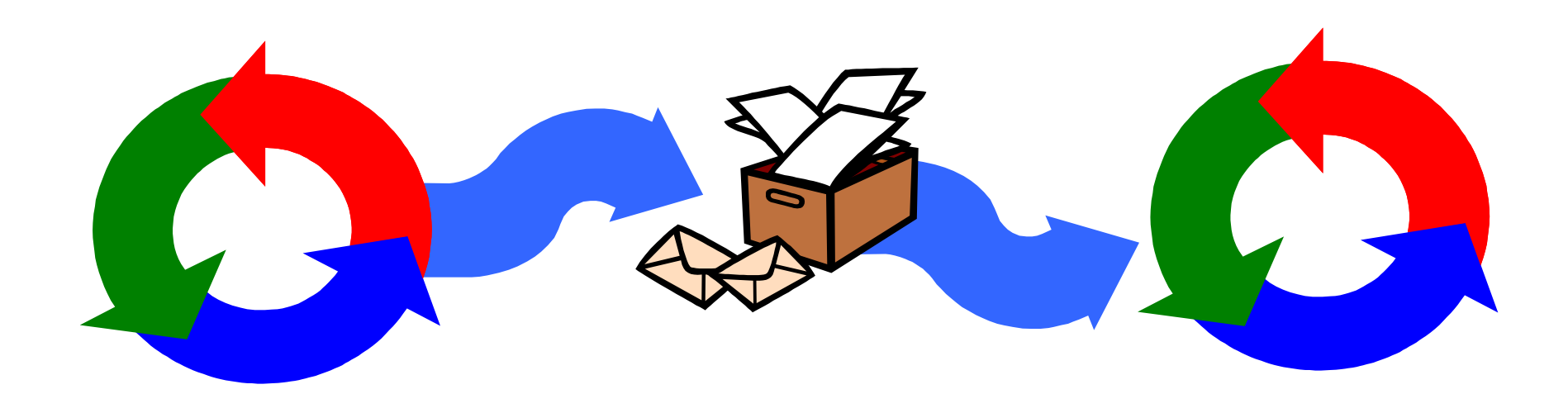

## **Message Passing**

Concepts: **synchronous** message passing - **channel asynchronous** message passing - **port** - send and receive / selective receive **rendezvous** bidirectional comms - **entry** -- call and accept ... reply

Models: **channel** : relabelling, choice & guards **port** : message queue, choice & guards **entry** : port & channel

Practice: distributed computing (disjoint memory) threads and monitors (shared memory)

## **10.1 Synchronous Message Passing - channel**

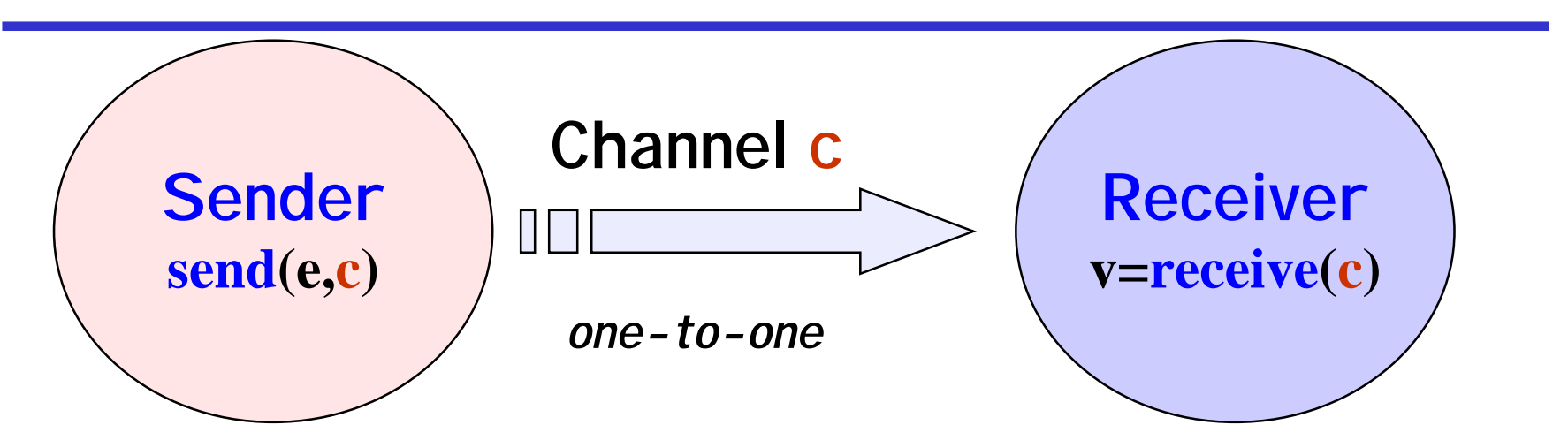

♦ **send(e,c)** - send the value of the expression e to channel  $c$ . The process calling the send operation is **blocked** until the message is received from the channel.

 $\rightarrow v = \text{receive}(c)$  - receive a value into local variable vfrom channel c. The process calling the receive operation is **blocked** waiting until a message is sent to the channel.

Concurrency: message passing  $\qquad \qquad \qquad \qquad C\bar{f}.\$  distributed assignment  $\qquadbm{v}=\bm{e}$ 

#### **synchronous message passing - applet**

**A sender communicates with a receiver using a single channel.** 

**The sender sends a sequence of integer values from 0 to 9 and then restarts at 0 again.**

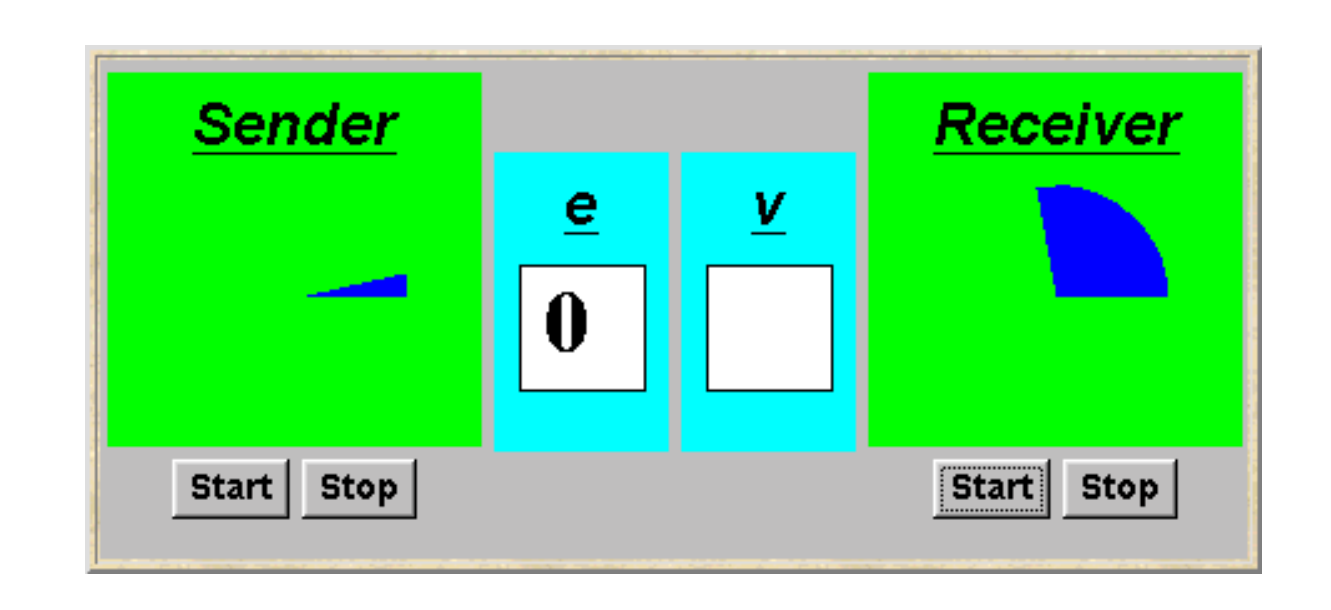

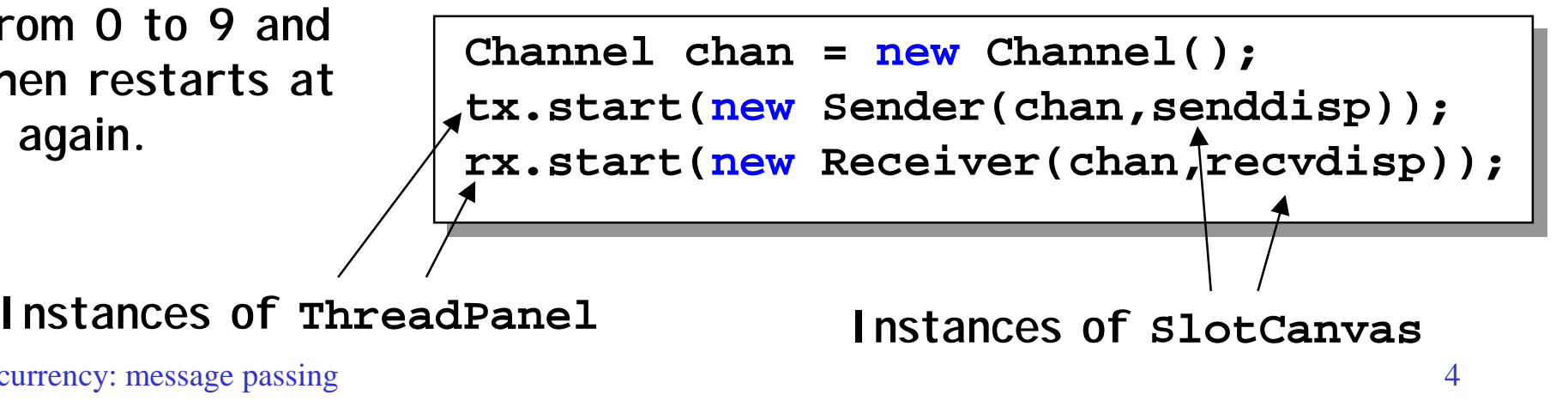

Concurrency: message passing 4

#### **Java implementation - channel**

```
C_{\rm{C}} and C_{\rm{C}} and C_{\rm{C}} and C_{\rm{C}} and C_{\rm{C}} and C_{\rm{C}} and C_{\rm{C}} and C_{\rm{C}} and C_{\rm{C}}The implementation 
                                                     of Channel is a 
                                                    monitor that has synchronized 
                                                    access methods for send and 
                                                    receive.class Channel extends Selectable {
Object chann = null;
   public synchronized void send(Object v)
            throws InterruptedException {
     chain = v;signal();
     while (chann != null) wait();
  }
   public synchronized Object receive() 
            throws InterruptedException {
     block(); clearReady(); //part of Selectable
     Object tmp = chann; chann = null;
     notifyAll(); //could be notify()
     return(tmp);
  }
}
                                                    Selectable is described later.
```
#### **Java implementation - sender**

**}**

```
\overline{C}class Sender implements Runnable {
  private Channel chan;
  private SlotCanvas display;
   Sender(Channel c, SlotCanvas d)
     {chan=c; display=d;}
  public void run() {
    try \{ int ei = 0;while(true) {
               display.enter(String.valueOf(ei));
               ThreadPanel.rotate(12);
               chan.send(new Integer(ei));
               display.leave(String.valueOf(ei));
               ei=(ei+1)%10; ThreadPanel.rotate(348);
             }
     } catch (InterruptedException e){}
   }
```
#### **Java implementation - receiver**

```
\mathbb{C} and \mathbb{C} are passing \mathbb{C} and \mathbb{C} are passing \mathbb{C} and \mathbb{C} are passing \mathbb{C} and \mathbb{C} are passing \mathbb{C} and \mathbb{C} are particles in \mathbb{C} and \mathbb{C} are particles in \mathbb{C}class Receiver implements Runnable {
    private Channel chan;
    private SlotCanvas display;
    Receiver(Channel c, SlotCanvas d) 
       {chan=c; display=d;}
    public void run() {
       try { Integer v=null;
                while(true) {
                   ThreadPanel.rotate(180);
                   if (v!=null) display.leave(v.toString());
                   v = (Integer)chan.receive();
                   display.enter(v.toString());
                   ThreadPanel.rotate(180);
                }
        } catch (InterruptedException e){}
     }
  }
```
#### **model**

```
range M = 0..9 // messages with values up to 9
SENDER = SENDER[0], // shared channel chan
SENDER[e:M] = (chan.send[e]-> SENDER[(e+1)%10]).
RECEIVER = (chan.receive[v:M]-> RECEIVER).
                         // relabeling to model synchronization
||SyncMsg = (SENDER || RECEIVER)
               /{chan/chan.{send,receive}}. LTS?
```
**How can this be modelled directly without the need for relabeling?**

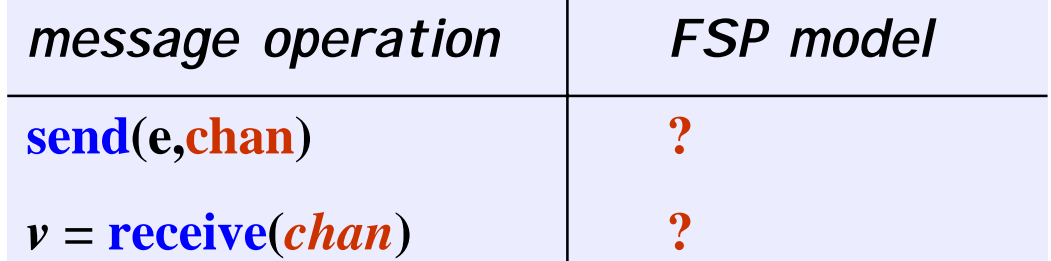

Concurrency: message passing 8

#### **selective receive**

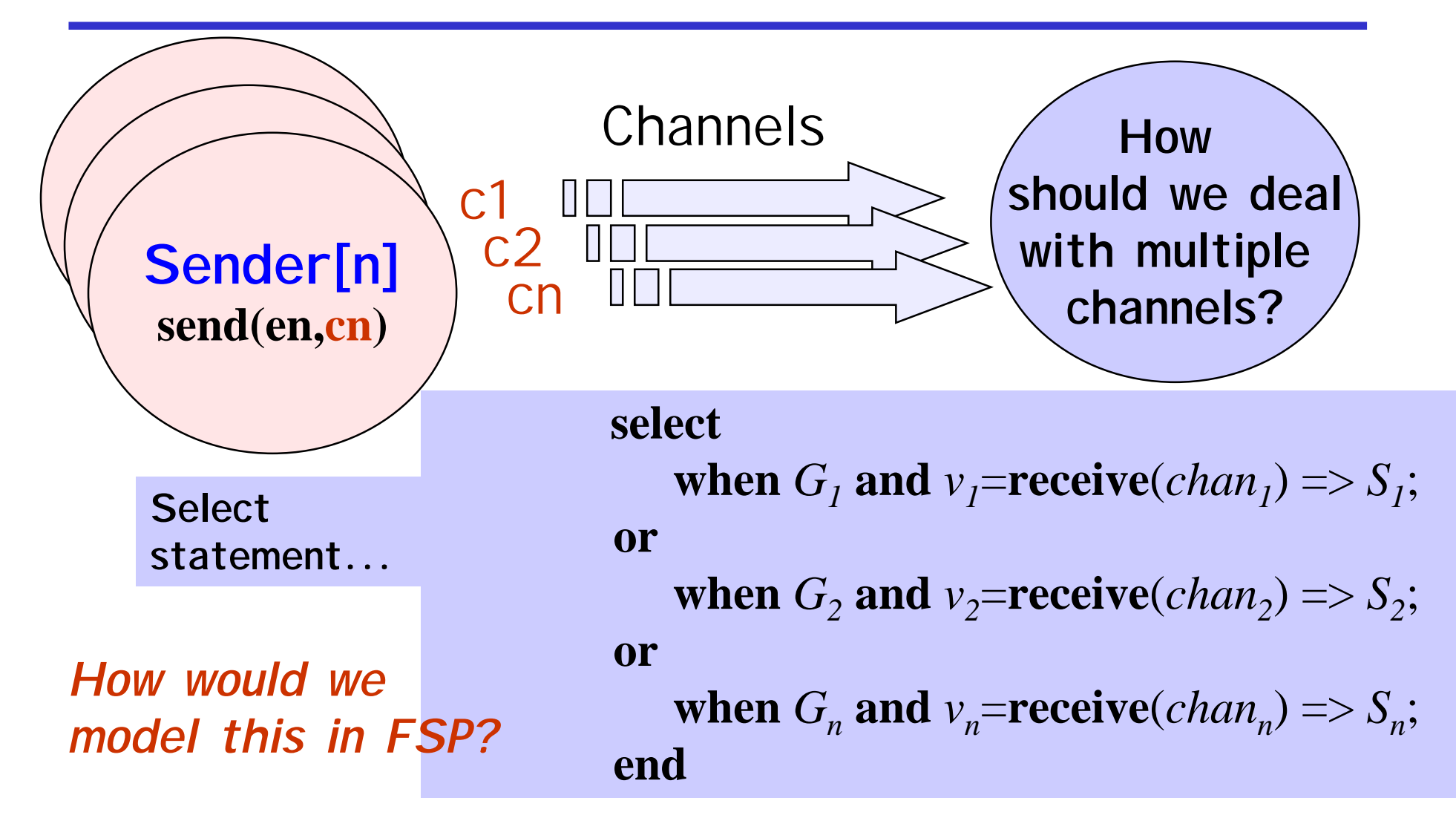

#### **selective receive**

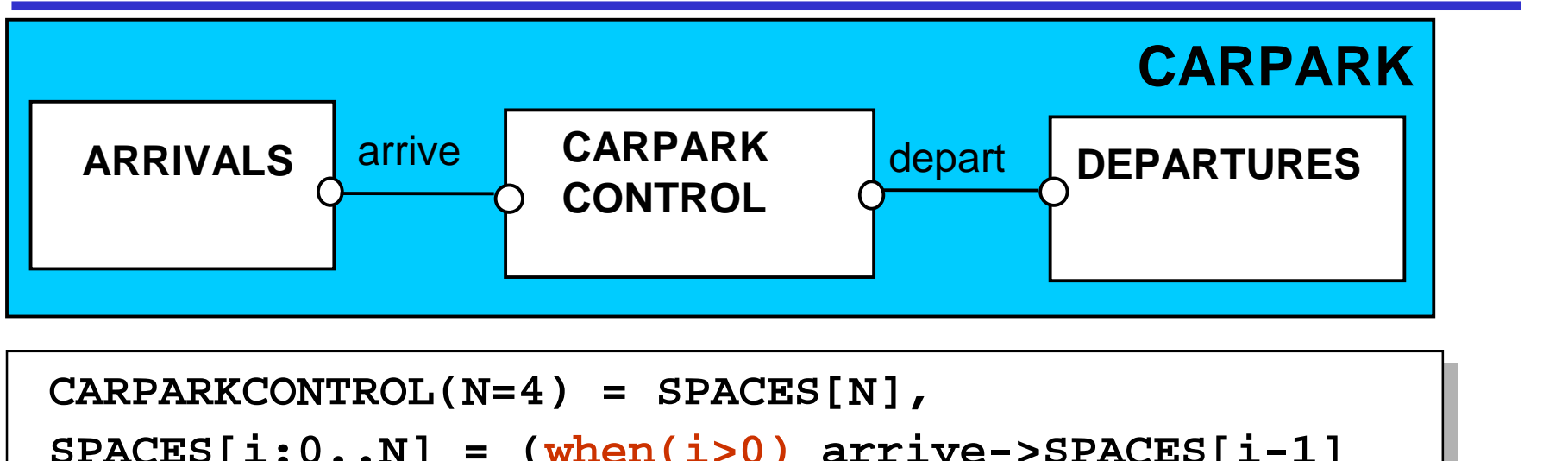

```
SPACES[i:0..N] = (when(i>0) arrive->SPACES[i-1]
                  |when(i<N) depart->SPACES[i+1]
                  ).
ARRIVALS = (arrive->ARRIVALS).
DEPARTURES = (depart->DEPARTURES).
||CARPARK = (ARRIVALS||CARPARKCONTROL(4)
                       ||DEPARTURES).
                                             Implementation 
                                             using message 
                                             passing?
```
## **Java implementation - selective receive**

```
class MsgCarPark implements Runnable {
 private Channel arrive,depart;
 private int spaces,N;
 private StringCanvas disp;
 public MsgCarPark(Channel a, Channel l, 
                    StringCanvas d,int capacity) {
    depart=l; arrive=a; N=spaces=capacity; disp=d;
  }
  … public void run() {…}
}
                                       Implement 
                                       CARPARKCONTROL as a 
                                       thread MsgCarPark 
                                       which receives signals
```
**from channels arrive**

**and depart.**

#### **Java implementation - selective receive**

```
} catch InterrruptedException{} applet
                                                  ©Magee/Kramer
public void run() {
    try {
       Select sel = new Select();
      sel.add(depart);
      sel.add(arrive);
      while(true) {
        ThreadPanel.rotate(12);
        arrive.guard(spaces>0);
        depart.guard(spaces<N);
         switch (sel.choose()) {
         case 1:depart.receive();display(++spaces);
                break;
         case 2:arrive.receive();display(--spaces);
                break;
         }
       }
   }
                                                 See Applet
```
#### **10.2 Asynchronous Message Passing - port**

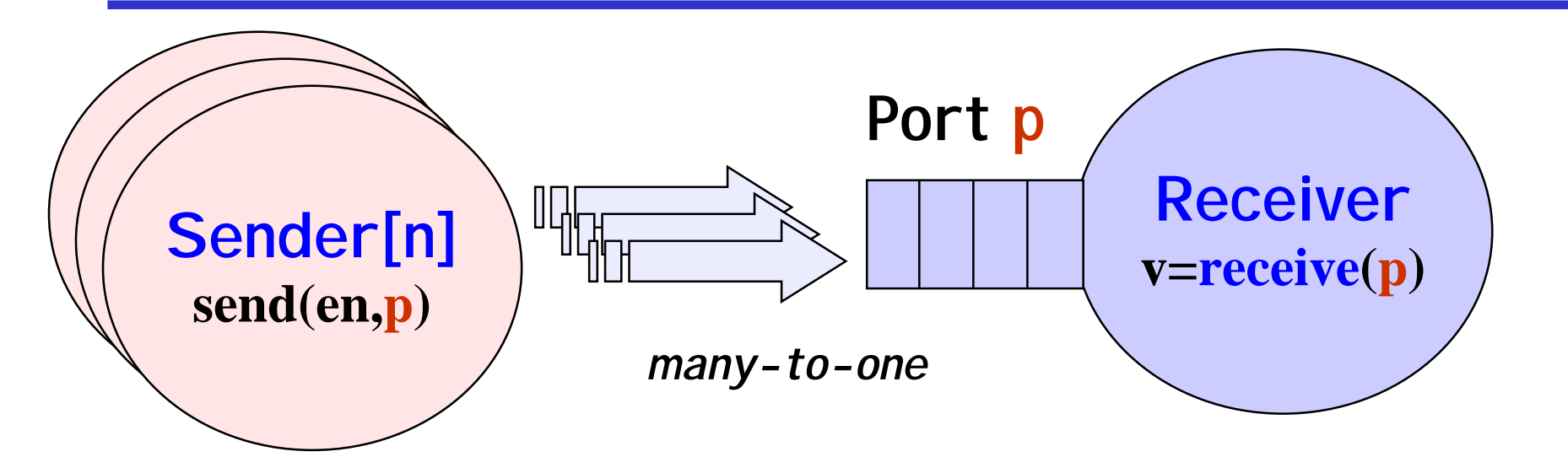

♦ **send(e,c)** - send the value of the expression e to port  $p$ . The process calling the send operation is **not blocked.** The message is queued at the port if the

receiver is not waiting. The squeued to the port.  $\rightarrow v = \text{receive}(c)$  - receive a value into local variable vfrom port  $p$ . The process calling the receive operation is **blocked** if there are no messages queued to the port.

#### **asynchronous message passing - applet**

 $e<sub>2</sub>$ **Two senders** e1 V **communicate** 8 9 **with a receiver via an** Sender1 Receiver Sender<sub>2</sub> **"unbounded" port. Each sender sends a**  $Run$ Pause Pause Run Pause  $Run$ **sequence of integer values Port port = new Port(); from 0 to 9 and tx1.start(new Asender(port,send1disp)); then restarts at tx2.start(new Asender(port,send2disp)); 0 again.**  $\alpha$ rx.start(new Areceiver(port/recvdisp)); <code>Instances of <code>ThreadPanel</code> Instances of <code>slotCanvas</code></code> Concurrency: message passing 14

## **Java implementation - port**

```
The implementation 
                                                of Port is a 
                                                monitor that has synchronized 
                                                access methods for send and 
                                                receive.class Port extends Selectable {
Vector queue = new Vector(); 
  public synchronized void send(Object v){
     queue.addElement(v);
     signal();
  }
  public synchronized Object receive() 
          throws InterruptedException {
     block(); clearReady();
     Object tmp = queue.elementAt(0);
     queue.removeElementAt(0); 
     return(tmp);
  }
}
```
## **port model**

```
range M = 0..9 // messages with values up to 9
set S = {[M],[M][M]} // queue of up to three messages
PORT //empty state, only send permitted
  = (send[x:M]->PORT[x]), 
PORT[h:M] //one message queued to port
  = (send[x:M]->PORT[x][h] 
    |receive[h]->PORT
    ), 
PORT[t:S][h:M] //two or more messages queued to port
  = (send[x:M]->PORT[x][t][h]
    |receive[h]->PORT[t]
    ).
// minimise to see result of abstracting from data values
||APORT = PORT/{send/send[M],receive/receive[M]}.
                                                  LTS?
```
Concurrency: message passing 16

## **model of applet**

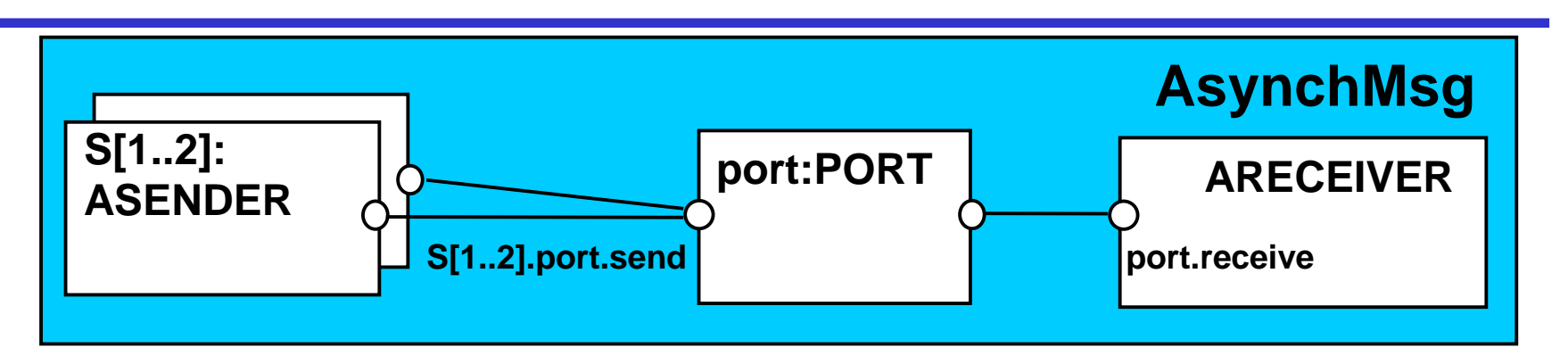

```
ASENDER = ASENDER[0],
ASENDER[e:M] = (port.send[e]->ASENDER[(e+1)%10]).
ARECEIVER = (port.receive[v:M]->ARECEIVER).
||AsyncMsg = (s[1..2]:ASENDER || ARECEIVER||port:PORT)
             /{s[1..2].port.send/port.send}.
```
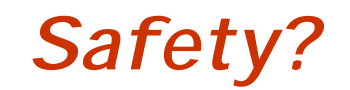

Concurrency: message passing 17

## **10.3 Rendezvous - entry**

Rendezvous is a form of request-reply to support client server communication. Many clients may request service, but only one is serviced at a time.

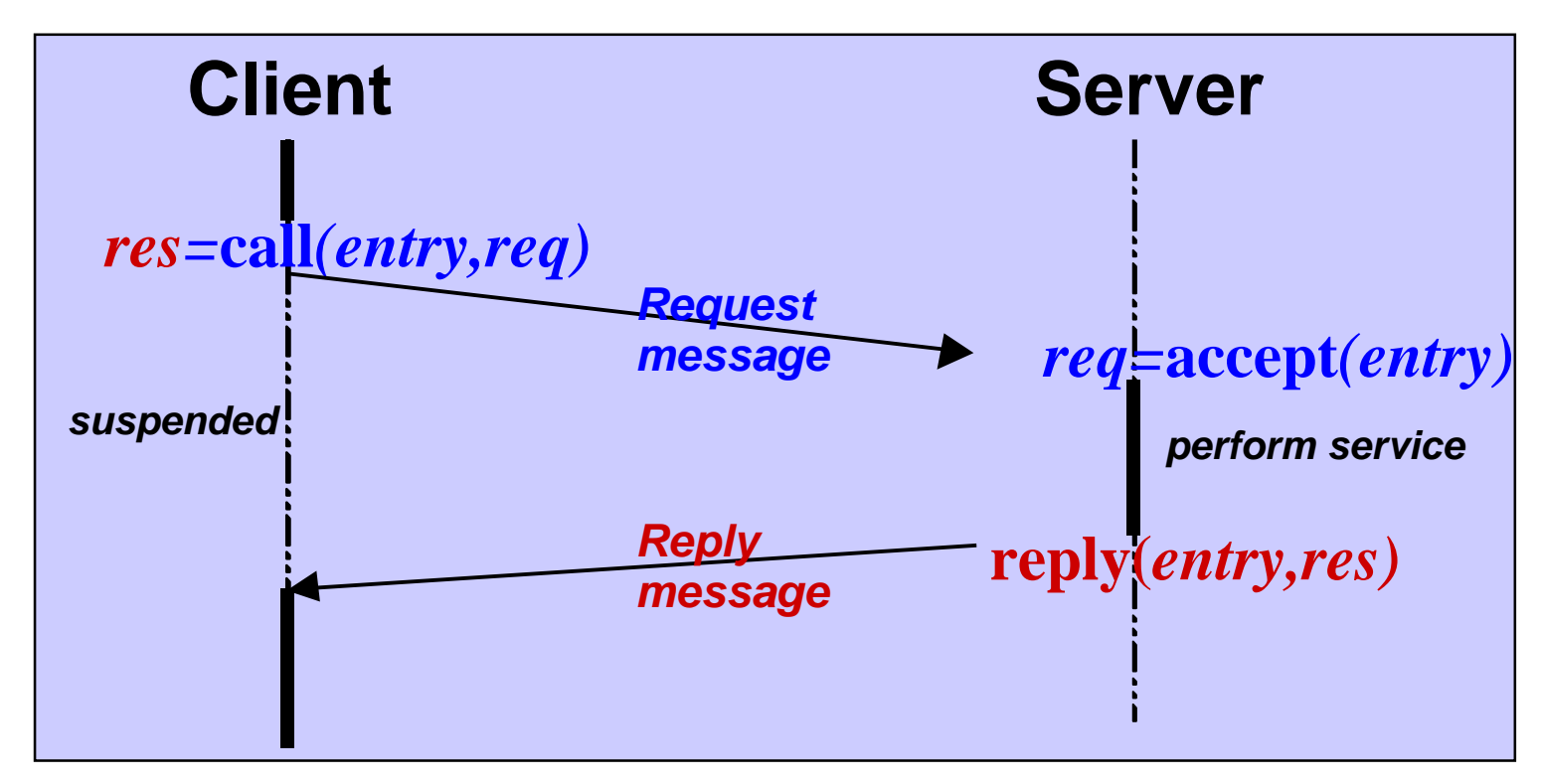

#### **Rendezvous**

♦ *res=***call***(e,req)* - send the value *req* as a request message which is queued to the entry *<sup>e</sup>*.

• The calling process is **blocked** until a reply message is received into the local variable *req*.

♦ *req=***accept***(e)* - receive the value of the request message from the entry *<sup>e</sup>* into local variable *req*. The calling process is **blocked** if there are no messages queued to the entry.

♦ **reply(***e,res)* - send the value *res* as a reply message to entry *<sup>e</sup>*.

#### **asynchronous message passing - applet**

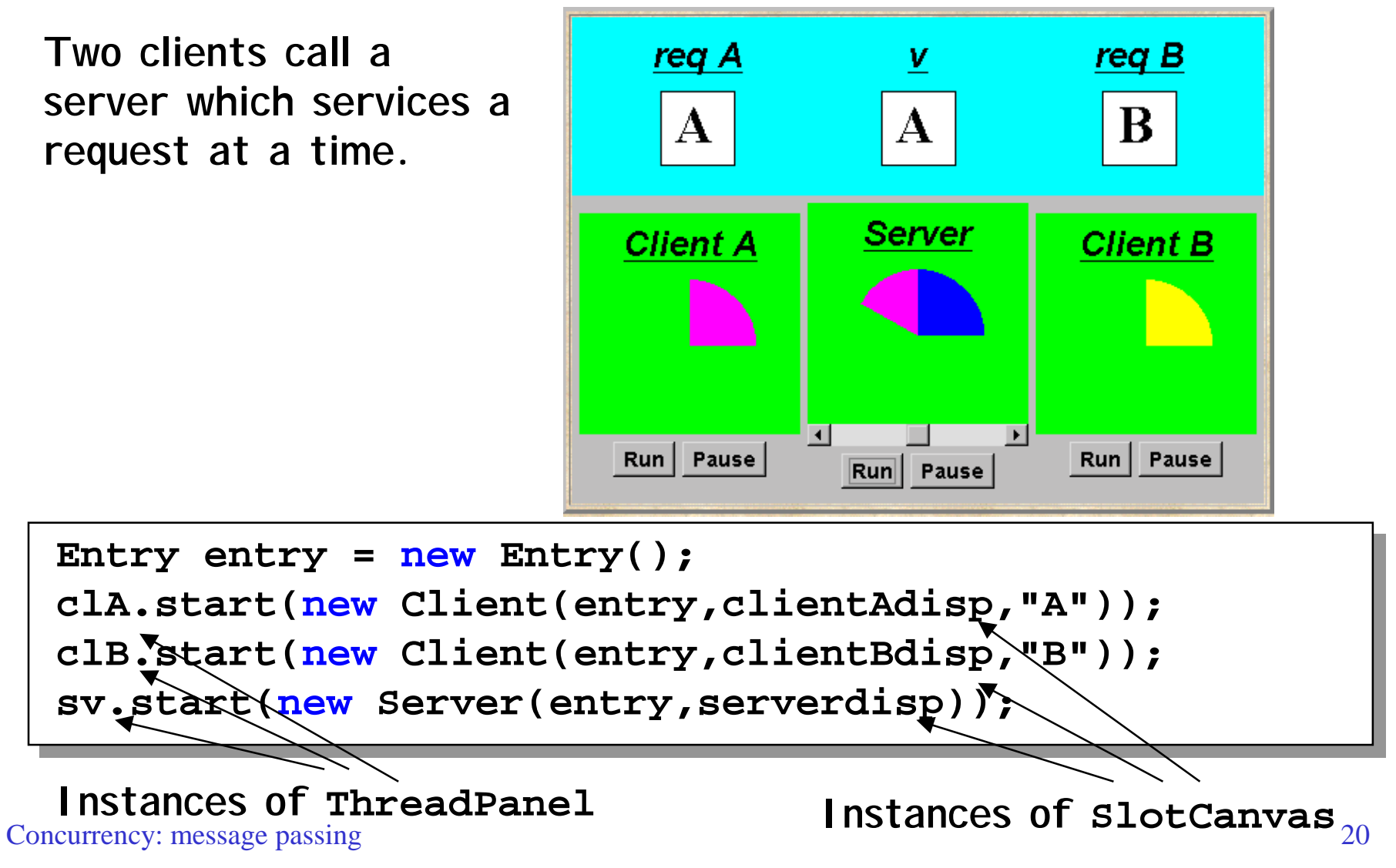

## **Java implementation - entry**

**Entries are implemented as extensions of ports, thereby supporting queuing and selective receipt.**

**The call method creates a channel object on which to receive the reply message. It constructs and sends to the entry a message consisting of a reference to this channel and a reference to the req object. It then awaits the reply on the channel.**

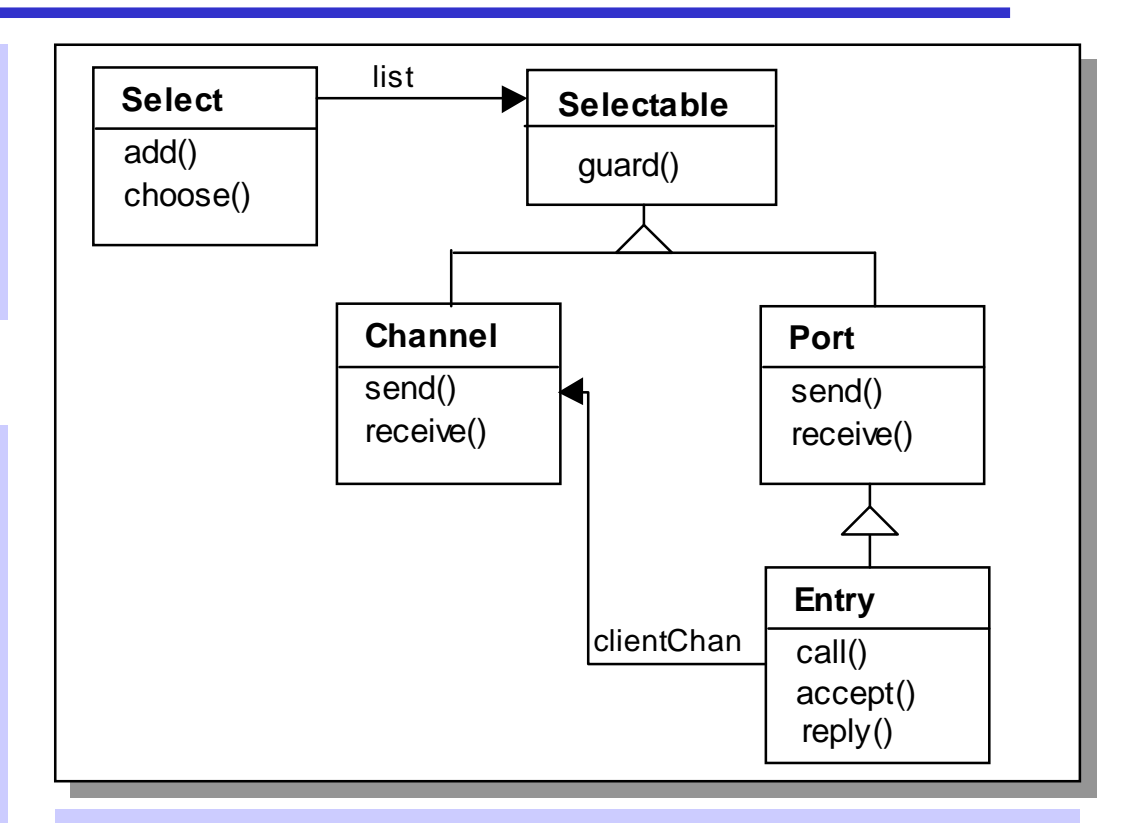

**The accept method keeps a copy of the channel reference; the reply method sends the reply message to this channel.**

#### **Java implementation - entry**

```
}                     synchronized methods?
public class Entry extends Port {
 private CallMsg cm;
 public Object call(Object req) throws InterruptedException {
   Channel clientChan = new Channel();
    send(new CallMsg(req,clientChan));
    return clientChan.receive();
  }
 public Object accept()throws InterruptedException {
   cm = (CallMsg) receive();
    return cm.request;
  }
 public void reply(Object res) throws InterruptedException {
   cm.replychan.send(res);
  }
 private class CallMsg {
   Object request; Channel replychan;
   CallMsg(Object m, Channel c)
      {request=m; replychan=c;}
  }
}
                                              Do call, accept and 
                                              reply need to be
```
## **model of entry and applet**

**We reuse the models for ports and channels …**

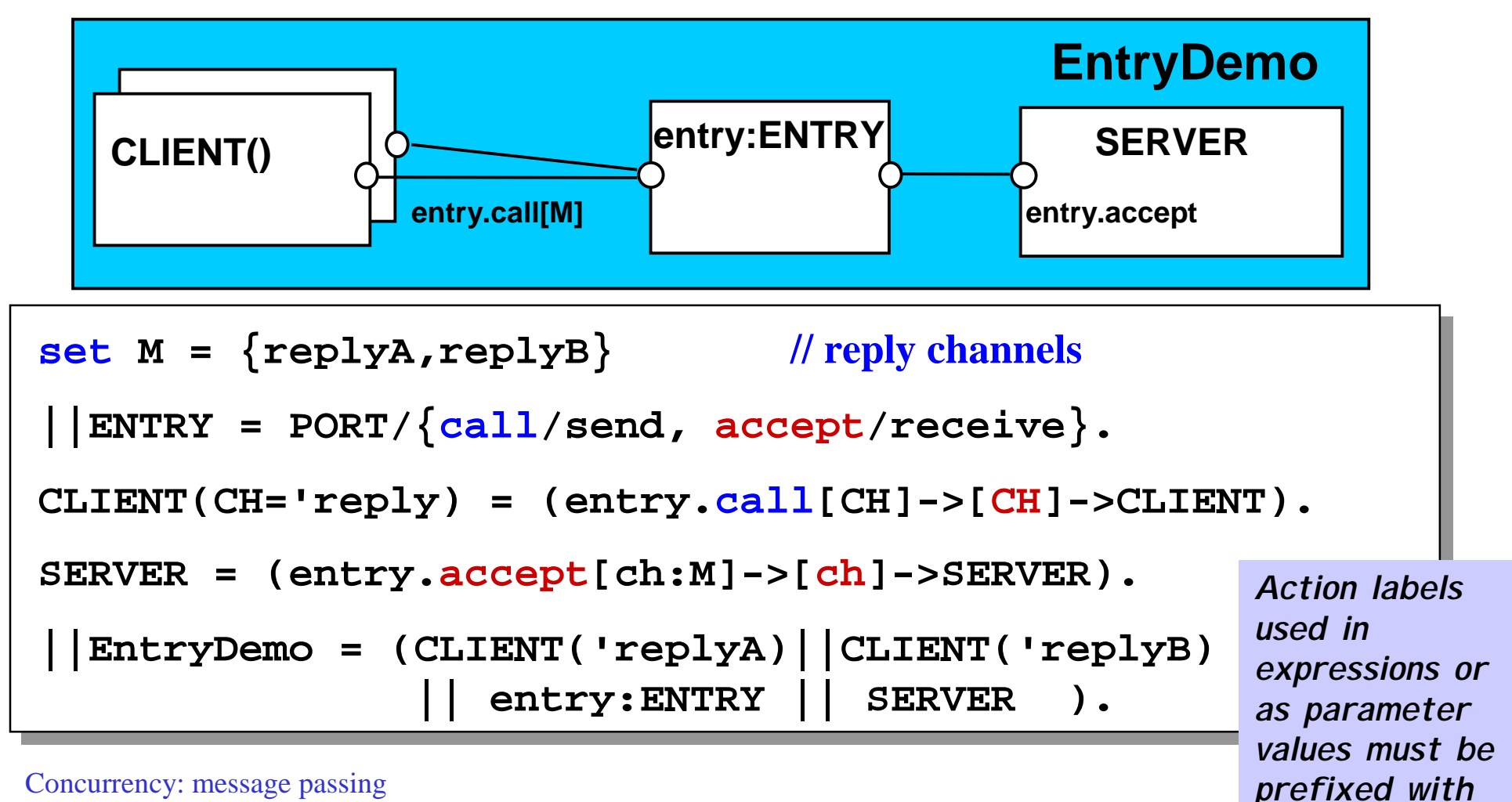

©Magee/Kramer **a single quote.**

#### **rendezvous Vs monitor method invocation**

**What is the difference?**

**… from the point of view of the client? … from the point of view of the server? … mutual exclusion?**

**Which implementation is more efficient? … in a local context (client and server in same computer)? … in a distributed context (in different computers)?**

## **Summary**

- ◆ Concepts
	- " **synchronous** message passing **channel**
	- **asynchronous** message passing port
		- send and receive / selective receive
	- **rendezvous** bidirectional comms entry -- call and accept ... reply

## $\blacklozenge$  Models

- channel **channel** : relabelling, choice & guards
	- **port** : message queue, choice & guards
- entry

• port

- **entry** : port & channel
- ◆ Practice
	- $\bullet$  distributed computing (disjoint memory)
	- **threads and monitors (shared memory)**

## **Course Outline**

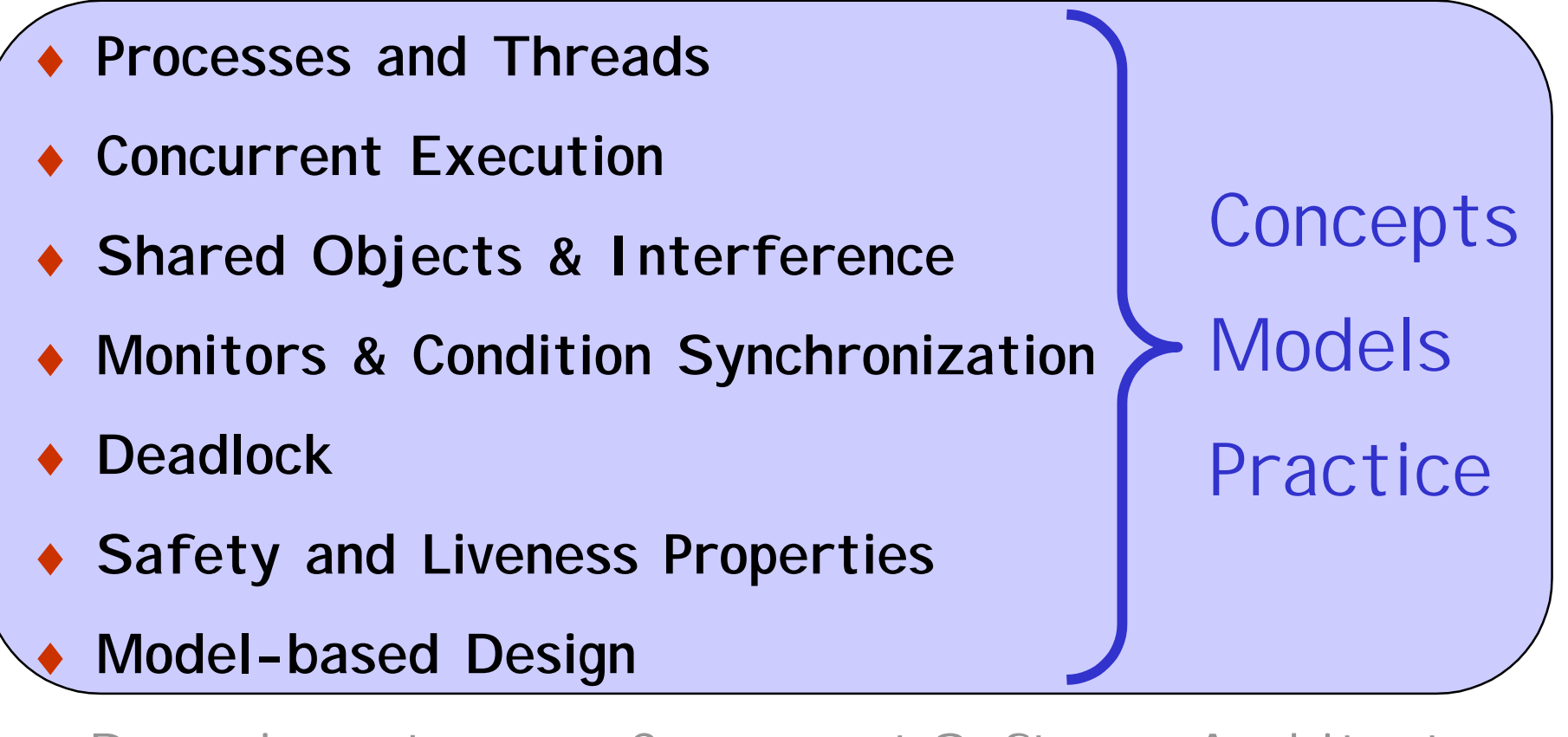

- ♦ Dynamic systems ♦Concurrent Software Architectures
- $\triangleleft$  **Message Passing**  $\triangleleft$  Timed Systems

Concurrency: message passing 26